# Google Earth: 3D-Modelle, Formate, Standards Web 2.0-2

#### Sylvia Richter, Björn Pelz, Matthias Geue

Sommersemester 2007 16.06.2007

<span id="page-0-0"></span>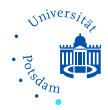

# Gliederung

#### 1 Allgemeines über Google Earth

- Möglichkeiten
- [Daten](#page-4-0)
- [Versionen](#page-5-0)

#### **2** [Formate](#page-6-0)

- $\blacksquare$  [KML](#page-6-0)
	- **[Allgemeines](#page-7-0)**
	- Möglichkeiten
- [andere Formate](#page-18-0)
- [3D-Modelle](#page-20-0)
- [Beispiele](#page-23-0)  $\mathbf{L}$

#### **3** [Quellen und Diskussion](#page-24-0)

# Allgemeines

- 1996 von Michael T. Jones (Keyhole Corp.) entwickelt unter dem Namen "Keyhole"
- Keyhole wurde teilweise durch die CIA/In-Q-Tel finanziert
- 2004 von Google Inc. aufgekauft und umbenannt
- **a** aktuelle Version: 4.1
- <span id="page-2-0"></span>2006: Mac- und Linux- Portierung

# Möglichkeiten mit Google Earth

- Satellitenbilder der ganzen Welt
- Karteninformationen (Restaurants, Tankstellen, ...) einblenden
- Ortssuche, Wegbeschreibung
- Flug, zoomen
- Gebäude als 3D-Modelle zu modellieren
- multimediale Inhalte
- Google Earth-Dateien betrachten
- <span id="page-3-0"></span>■ Ortsmarken, Speichern, E-Mail Versand

<span id="page-4-0"></span>Möglichkeiten [Daten](#page-4-0) [Versionen](#page-5-0)

## Daten

- Bilddaten: Aufnahmedatum variiert; Detailauflösung mindestens 15 cm pro Pixel, manche Bereiche sogar bis zu 10 cm
- Vektordaten: Zugriff auf zahlreiche Vektordatensätze, z.B. Straßen, Grenzen, Besiedlung, Geschäfte
- **Eigene Daten:** Einbindung eigener Daten im KML-Format
- Datenzensur: aus Sicherheitsgründen Unkenntlichmachung bestimmter (militärischer) Objekte

# Versionen

- Google Earth: kostenlose Basisversion der Software
- Google Earth Plus: optionales Upgrade, 20 US\$ jährlich, verbesserte Performance und erweiterte Funktionen
- Google Earth Pro: für professionelle und kommerzielle Zwecke, 400 US\$ jährlich, umfangreiche Funktionen für geographische Vermessungen
- <span id="page-5-0"></span>Google Earth Enterprise: als Unternehmenslösung
	- Google Earth Fusion: Integration eigener Unternehmensdaten
	- Google Earth Server: Übertragung der Daten an die Client-Software
	- Google Earth EC (Enterprise Client): Betrachtung, Drucken, Entwerfen und Austauschen von Daten

<span id="page-6-0"></span>**[KML](#page-6-0)** [andere Formate](#page-18-0) [3D-Modelle](#page-20-0) [Beispiele](#page-23-0)

#### 1 Allgemeines über Google Earth

- Möglichkeiten
- **[Daten](#page-4-0)**
- [Versionen](#page-5-0)
- 2 [Formate](#page-6-0)
	- $KMI$ 
		- **[Allgemeines](#page-7-0)**
		- Möglichkeiten
	- [andere Formate](#page-18-0)
	- [3D-Modelle](#page-20-0)
	- **[Beispiele](#page-23-0)**

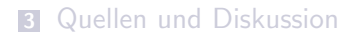

**[KML](#page-6-0)** [andere Formate](#page-18-0) [3D-Modelle](#page-20-0) [Beispiele](#page-23-0)

## Allgemeines zu KML

- **Keyhole Markup Language**
- Datenformat zur Speicherung und Darstellung von geographischer Information in Google Earth
- aktuelle Version: 2.2beta (31.03.2007)
- basiert teilweise auf GML (Geographic Markup Language)
- KML und GML sind XML-Sprachen
- <span id="page-7-0"></span>■ Komprimierung als KMZ

[KML](#page-6-0) [andere Formate](#page-18-0) [3D-Modelle](#page-20-0) [Beispiele](#page-23-0)

```
<?xml version='1.0' encoding='UTF-8'?>
<kml xmlns='http://earth.google.com/kml/2.1'>
<Placemark>
  <name>Reichstagd</name>
  <description><![CDATA[Created with <a href=\http://sketchup.google.com\>Google SketchUp</a>]]>
  </description>
  <DocumentSource>SketchUp</DocumentSource>
  <Style id='default'>
  </Style>
  <Model>
       <altitudeMode>relativeToGround</altitudeMode>
       <Location>
            <longitude>13.376019414450</longitude>
            <latitude>52.518717794356</latitude>
            <altitude>0.000000000000</altitude>
       </Location>
       <Orientation>
            <heading>0</heading>
           <tilt>0</tilt>
           <sub>0</sub><sub>0</sub><sub>0</sub><sub>0</sub><sub>1</sub><sub>0</sub></sub></sub></sub></sub></sub></sub>
       </Orientation>
       \langleLink>
           <href>models/Reichstagd.dae</href>
       </Link>
  </Model>
</Placemark>
\langle/kml\rangle
```
[KML](#page-6-0) [andere Formate](#page-18-0) [3D-Modelle](#page-20-0) [Beispiele](#page-23-0)

```
<?xml version='1.0' encoding='UTF-8'?>
<kml xmlns='http://earth.google.com/kml/2.1'>
<Placemark>
  <name>Reichstagd</name>
  <description><![CDATA[Created with <a href=\http://sketchup.google.com\>Google SketchUp</a>]]>
  </description>
  <DocumentSource>SketchUp</DocumentSource>
  <Style id='default'>
  </Style>
  <Model>
       <altitudeMode>relativeToGround</altitudeMode>
       <Location>
            <longitude>13.376019414450</longitude>
            <latitude>52.518717794356</latitude>
            <altitude>0.000000000000</altitude>
       </Location>
       <Orientation>
            <heading>0</heading>
           <tilt>0</tilt>
           <sub>0</sub><sub>0</sub><sub>0</sub><sub>0</sub><sub>1</sub><sub>0</sub></sub></sub></sub></sub></sub></sub>
       </Orientation>
       \langleLink>
            <href>models/Reichstagd.dae</href>
       </Link>
  </Model>
</Placemark>
\langle/kml\rangle
```
[KML](#page-6-0) [andere Formate](#page-18-0) [3D-Modelle](#page-20-0) [Beispiele](#page-23-0)

```
<?xml version='1.0' encoding='UTF-8'?>
<kml xmlns='http://earth.google.com/kml/2.1'>
<Placemark>
  <name>Reichstagd</name>
  <description><![CDATA[Created with <a href=\http://sketchup.google.com\>Google SketchUp</a>]]>
  </description>
  <DocumentSource>SketchUp</DocumentSource>
  <Style id='default'>
  </Style>
  <Model>
       <altitudeMode>relativeToGround</altitudeMode>
       <Location>
            <longitude>13.376019414450</longitude>
            <latitude>52.518717794356</latitude>
            <altitude>0.000000000000</altitude>
       </Location>
       <Orientation>
            <heading>0</heading>
           <tilt>0</tilt>
           <sub>0</sub><sub>0</sub><sub>0</sub><sub>0</sub><sub>1</sub><sub>0</sub></sub></sub></sub></sub></sub></sub>
       </Orientation>
       \langleLink>
            <href>models/Reichstagd.dae</href>
       </Link>
  </Model>
</Placemark>
\langle/kml\rangle
```
[KML](#page-6-0) [andere Formate](#page-18-0) [3D-Modelle](#page-20-0) [Beispiele](#page-23-0)

```
<?xml version='1.0' encoding='UTF-8'?>
<kml xmlns='http://earth.google.com/kml/2.1'>
<Placemark>
  <name>Reichstagd</name>
  <description><![CDATA[Created with <a href=\http://sketchup.google.com\>Google SketchUp</a>]]>
  </description>
  <DocumentSource>SketchUp</DocumentSource>
  <Style id='default'>
  </Style>
  <Model>
      <altitudeMode>relativeToGround</altitudeMode>
      <Location>
           <longitude>13.376019414450</longitude>
           <latitude>52.518717794356</latitude>
           <altitude>0.000000000000</altitude>
      </Location>
      <Orientation>
           <heading>0</heading>
          <tilt>0</tilt>
           <sub>0</sub>11>0<sub>0</sub>11></sub>
      </Orientation>
      \langleLink>
          <href>models/Reichstagd.dae</href>
      </Link>
  </Model>
</Placemark>
\langle/kml\rangle
```
[KML](#page-6-0) [andere Formate](#page-18-0) [3D-Modelle](#page-20-0) [Beispiele](#page-23-0)

```
<?xml version='1.0' encoding='UTF-8'?>
<kml xmlns='http://earth.google.com/kml/2.1'>
<Placemark>
  <name>Reichstagd</name>
  <description><![CDATA[Created with <a href=\http://sketchup.google.com\>Google SketchUp</a>]]>
  </description>
  <DocumentSource>SketchUp</DocumentSource>
  <Style id='default'>
  </Style>
  <Model>
       <altitudeMode>relativeToGround</altitudeMode>
       <Location>
            <longitude>13.376019414450</longitude>
            <latitude>52.518717794356</latitude>
            <altitude>0.000000000000</altitude>
       </Location>
       <Orientation>
            <heading>0</heading>
           <tilt>0</tilt>
           <sub>0</sub><sub>0</sub><sub>0</sub><sub>0</sub><sub>1</sub><sub>0</sub></sub></sub></sub></sub></sub></sub>
       </Orientation>
       \epsilonLink>
           <href>models/Reichstagd.dae</href>
       </Link>
  </Model>
</Placemark>
\langle/kml\rangle
```
[KML](#page-6-0) [andere Formate](#page-18-0) [3D-Modelle](#page-20-0) [Beispiele](#page-23-0)

## Inhalt einer KMZ-Datei

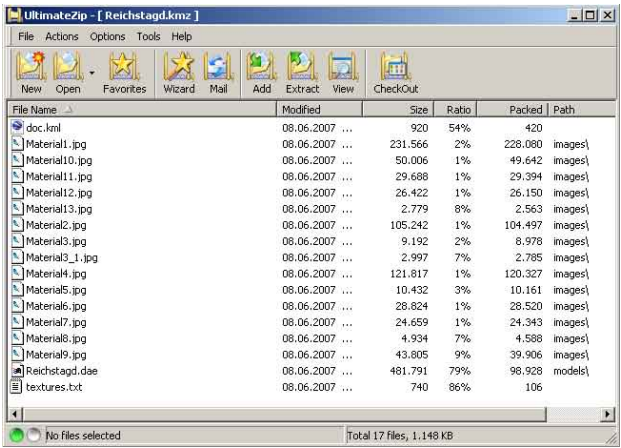

**[KML](#page-6-0)** [andere Formate](#page-18-0) [3D-Modelle](#page-20-0) [Beispiele](#page-23-0)

## Google Earth Client vs. Webbrowser

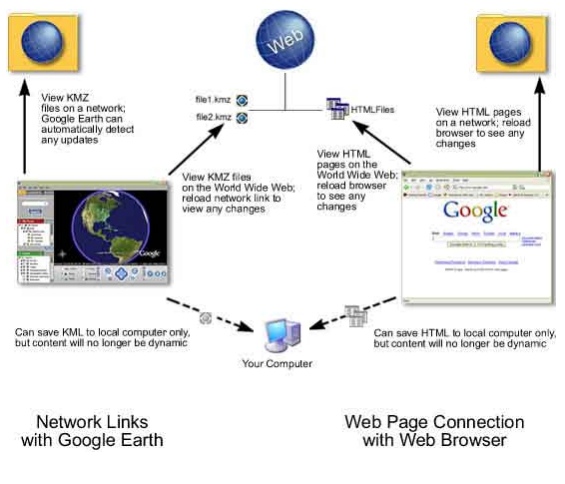

http://earth.google.de/userguide/v4/ug sharingplacedata.html

Sylvia Richter, Biörn Pelz, Matthias Geue [Google Earth: 3D-Modelle, Formate, Standards](#page-0-0)

**[KML](#page-6-0)** [andere Formate](#page-18-0) [3D-Modelle](#page-20-0) [Beispiele](#page-23-0)

# Allgemeines zu KML (2)

- keine Trennung zwischen Inhalt und Präsentation
- definierbare Geometrien: Punkt, Linie, Polygon
- kostenlose Konvertierungsprogramme erhältlich (z.B. GETrack 1.71) http://www.softonic.de/suche/google-earth/1177

**[KML](#page-6-0)** [andere Formate](#page-18-0) [3D-Modelle](#page-20-0) [Beispiele](#page-23-0)

## Möglichkeiten mit KML

- Erstellen von Icons und Ortsmarkierungen (Placemarks)
- Definieren von Kamera- bzw. Blickpunkten

<Orientation> <heading>0</heading> <tilt>0</tilt>  $<sub>1</sub>11>0<sub>1</sub>11<sub>2</sub>$ </sub> </Orientation>

- Hierarchische Gliederung und Gruppierung von Elementen
- Verwendung von Zeitstempeln zur Erzeugung von Animationen

<span id="page-16-0"></span> $\blacksquare$ . . . .

**[KML](#page-6-0)** [andere Formate](#page-18-0) [3D-Modelle](#page-20-0) [Beispiele](#page-23-0)

# Möglichkeiten mit KML

. . .

Bildüberlagerungen (Image Overlays)

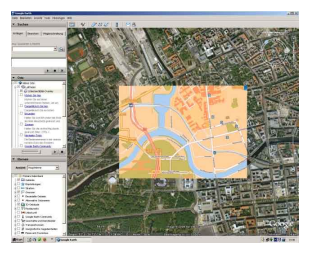

- Dynamisches Nachladen von KML-Daten über Netzverbindungen
- 3D-Modellierung

[KML](#page-6-0) [andere Formate](#page-18-0) [3D-Modelle](#page-20-0) [Beispiele](#page-23-0)

#### 1 Allgemeines über Google Earth

- Möglichkeiten
- **[Daten](#page-4-0)**
- [Versionen](#page-5-0)

#### 2 [Formate](#page-6-0)

- [KML](#page-6-0)
	- **[Allgemeines](#page-7-0)**
	- Möglichkeiten

#### [andere Formate](#page-18-0)

- [3D-Modelle](#page-20-0)
- <span id="page-18-0"></span>**[Beispiele](#page-23-0)**

### **3** [Quellen und Diskussion](#page-24-0)

[KML](#page-6-0) [andere Formate](#page-18-0) [3D-Modelle](#page-20-0) [Beispiele](#page-23-0)

## andere Formate

#### Umwandlung von Vektorpfaden in GIS-Daten

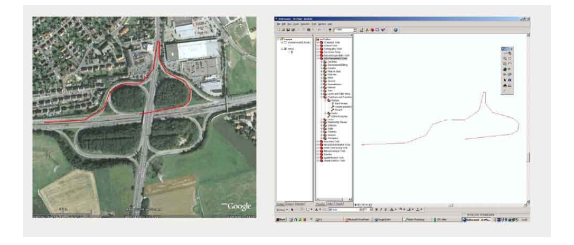

#### ■ Aufzeichnung eines Fluges als AVI oder WMV

[KML](#page-6-0) [andere Formate](#page-18-0) [3D-Modelle](#page-20-0) [Beispiele](#page-23-0)

#### 1 Allgemeines über Google Earth

- Möglichkeiten
- **[Daten](#page-4-0)**
- [Versionen](#page-5-0)

#### 2 [Formate](#page-6-0)

- [KML](#page-6-0)
	- **[Allgemeines](#page-7-0)**
	- Möglichkeiten
- [andere Formate](#page-18-0) **COL**
- [3D-Modelle](#page-20-0)
- <span id="page-20-0"></span>**[Beispiele](#page-23-0)**

#### **3** [Quellen und Diskussion](#page-24-0)

[KML](#page-6-0) [andere Formate](#page-18-0) [3D-Modelle](#page-20-0) [Beispiele](#page-23-0)

## 3D - Modelle

### ■ SketchUp

- Programm zur Erstellung einfacher 3D-Modelle
- kostenlose Version verfügbar  $\blacksquare$ (http://sketchup.google.de/index.html)
- aktuelle Version: 5.0.295 (Windows)
- Bsp. Projekt "3D-Stadtmodell Berlin" (http://www.3d-stadtmodell-berlin.de)

[KML](#page-6-0) [andere Formate](#page-18-0) [3D-Modelle](#page-20-0) [Beispiele](#page-23-0)

## SketchUp - Funktionen

- Erstellen einfacher Formen und Veränderung durch Ziehen oder Drücken
- Experimentieren mit Farben und Texturen auf dem Modell
- Echtzeitschattenwurf
- **Interaktive Abschnitte**
- "Skizzenhaftes Rendering"
- Bemaßung & Anmerkungen
- Datei-Export (z.B. für Google Earth)
- **Parallel-Modellierung mit Google Earth**

[KML](#page-6-0) [andere Formate](#page-18-0) [3D-Modelle](#page-20-0) [Beispiele](#page-23-0)

## Beispiele

# <span id="page-23-0"></span>Beispiele

Sylvia Richter, Björn Pelz, Matthias Geue [Google Earth: 3D-Modelle, Formate, Standards](#page-0-0)

# Quellen

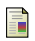

晶

- http://earth.google.de
- 螶 http://www.3d-stadtmodell-berlin.de
	- http://sketchup.google.de/products.html
- 螶 http://bbs.keyhole.com/globe/KeyholeGLOBE2LT-Dec2004.html
	- http://www.scribd.com/doc/33638/GoogleUbernahmeListe

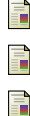

- http://earth.google.de/userguide/v4/ug sharingplacedata.html
- http://earth.google.de/products.html
- http://de.wikipedia.org/wiki/Google Earth
- F F
- http://www.flickr.com/photos/fbar/216101629/

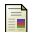

<span id="page-24-0"></span>http://en.giswiki.net/wiki/Google Maps

# Google Earth –Teil des Web 2.0?

#### Was spricht dafür?

- Verwendung offener Standards (KML)
- durch jeden Benutzer erweiterbar
- . . .

#### Was spricht dagegen?

 $\blacksquare$ . . . .